# FLEETROOT

# API Documentation

# Contents

## **Contents**

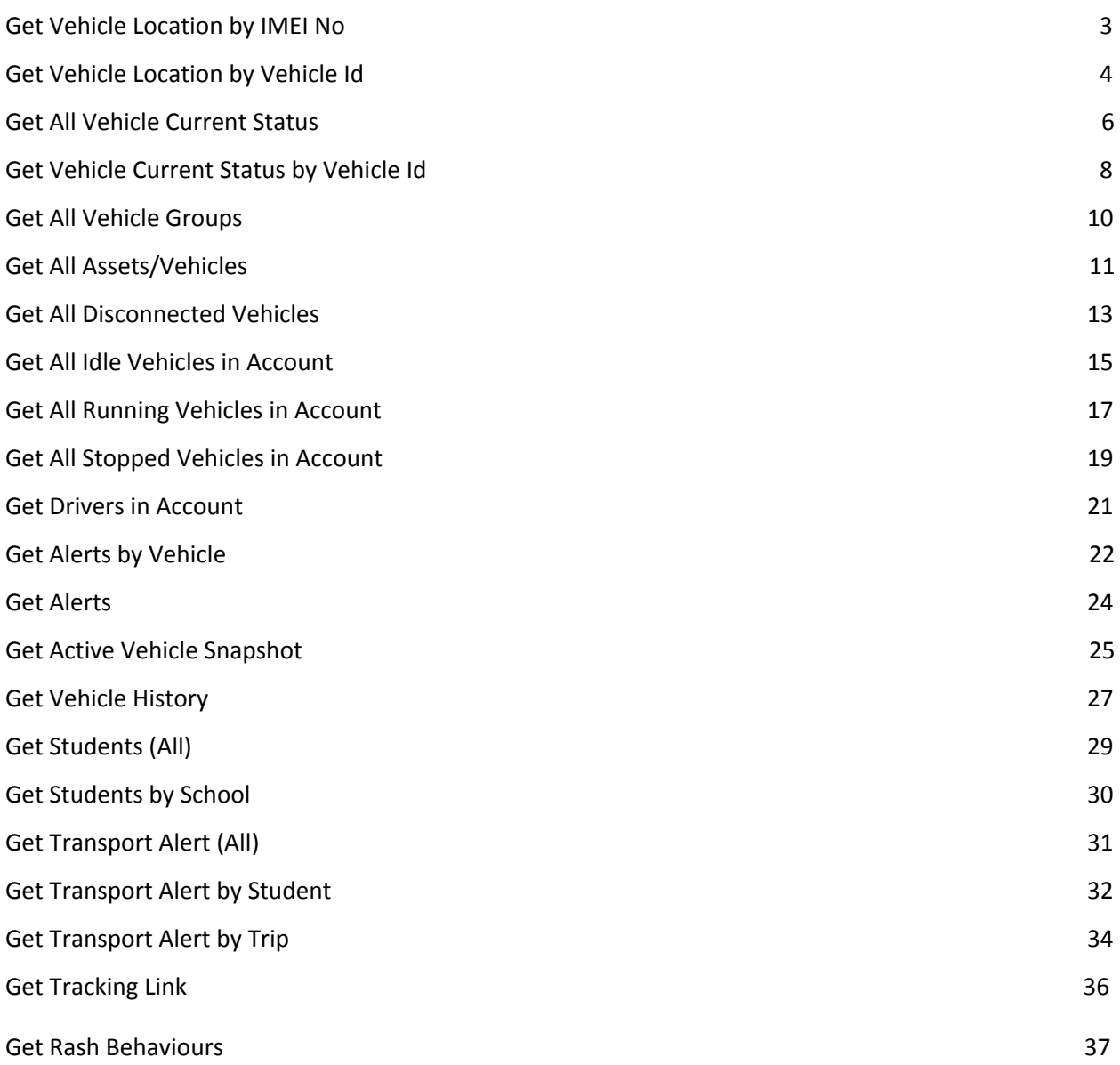

# <span id="page-2-0"></span>**Get Vehicle Location by IMEI No**

Http Method: **GET**

# API URL:<http://trackapi.fleetroot.com/api/getvehiclelocation>

## **Require**

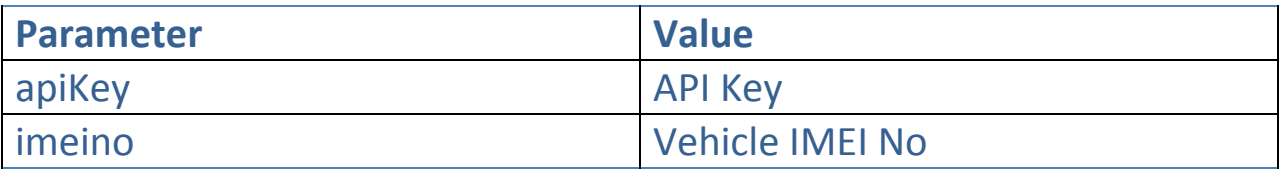

## **Response**

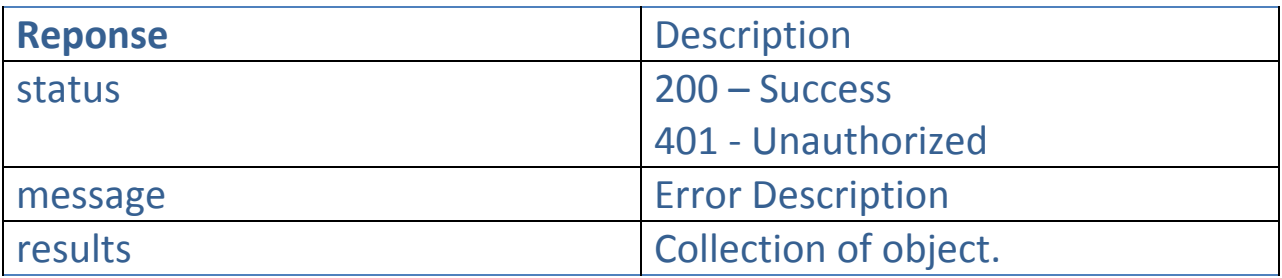

```
{
status: [200],
results : [
{
       "imeino": "E2227",
       "timestamp": "2017-12-25T01:20:00",
       "latitude": 25.1654854,
       "longitude": 72.1548541,
       "locationname": "Dubai",
       "vehiclename": "1117",
       "vehiclegroupname": "Medium",
       "trackingstatus": 4
     }]
message : ""
}
```
# <span id="page-3-0"></span>**Get Vehicle Location by Vehicle Id**

## Http Method: **GET**

## API URL:<http://trackapi.fleetroot.com/api/getvehiclelocation>

#### **Require**

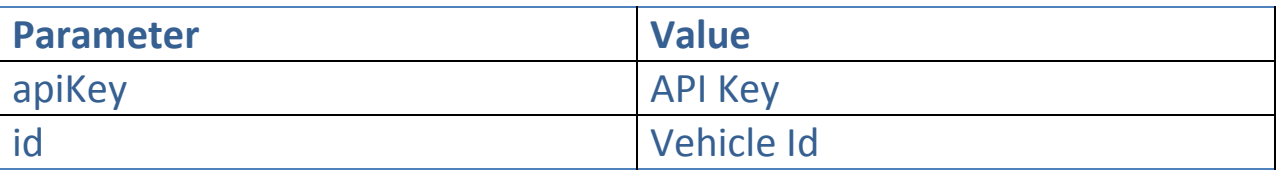

#### **Response**

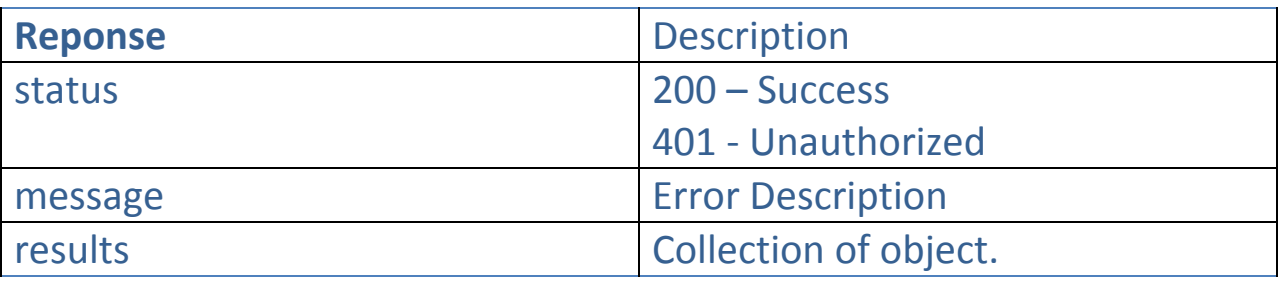

```
{
status: [200],
results : [
{
       "imeino": "E2227",
       "timestamp": "2017-12-25T01:20:00",
       "latitude": 25.1654854,
       "longitude": 72.1548541,
       "locationname": "Dubai",
       "vehiclename": "1117",
       "vehiclegroupname": "Medium",
       "trackingstatus": 4
     }]
message : ""
}
```
# **Tracking Status Detail**

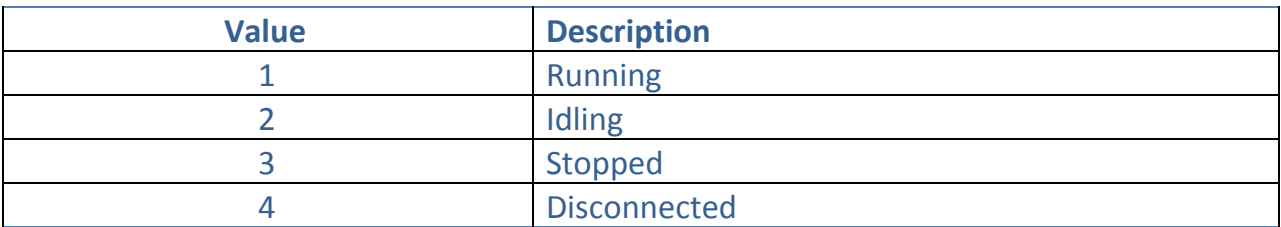

# <span id="page-5-0"></span>**Get All Vehicle Current Status**

Http Method: **GET**

## API URL:<http://trackapi.fleetroot.com/api/getallvehiclecurrentstatus>

#### **Require**

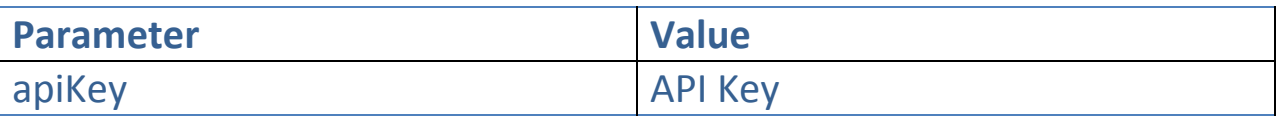

#### **Response**

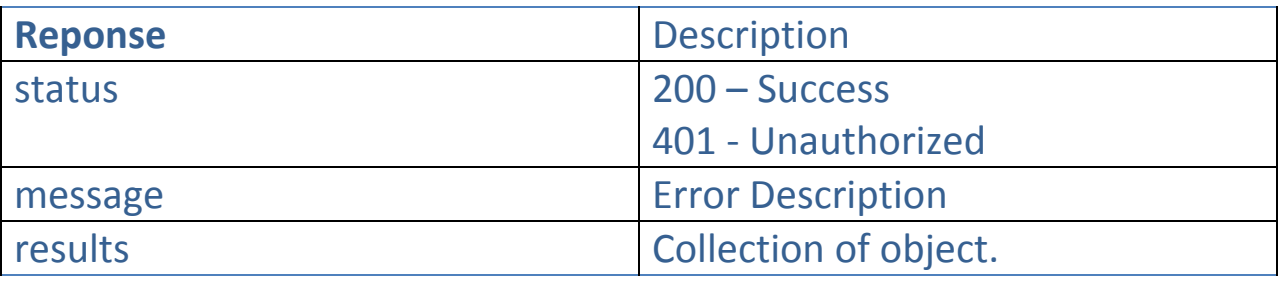

```
{
   "status": 200,
   "results": [
     {
       "IMEINo": "343443343",
       "TimeStamp": "2018-07-04T00:00:00",
       "Latitude": 24.482907,
       "Longitude": 54.374608999999964,
       "Angle": 0,
       "Speed": 10,
       "IsEngineOn": true,
       "TotalMilage": 10020,
       "VehicleID": "1c9bc070-dbbe-4a2e-b3f6-3d038c327b2a",
       "VehicleName": "P 545454",
       "VehicleGroupID": "0930e99c-559c-447f-81d7-0a3400146241",
       "VehicleGroupName": "Small",
       "DriverID": "1930e99c-559c-447f-81d7-0a3400146241",
       "Driver": "Rajesh Khurana",
       "CurrentLocation": "NEAR HUD HUD REFRESHMENT",
       "FuelLevel": 20,
       "IsSeatBeltOn": -1,
       "IsDoorOpen": -1,
       "IsAcOn": -1,
```

```
 "IsEquipmentOn": -1,
       "EngineTemp": 0,
       "EngineRpm": 0,
       "InStatusFrom": "2018-07-04T00:00:00",
       "TrackingStatus": 4,
      "TemperatureSensor1": 24.1,
      "TemperatureSensor2": 25.1,
       "TemperatureSensor3": 26.1,
      "TemperatureSensor4": 27.1
    } ],
  "message": ""
}
```
# <span id="page-7-0"></span>**Get Vehicle Current Status by Vehicle Id**

Http Method: **GET**

API URL:<http://trackapi.fleetroot.com/api/getvehiclecurrentstatus>

#### **Require**

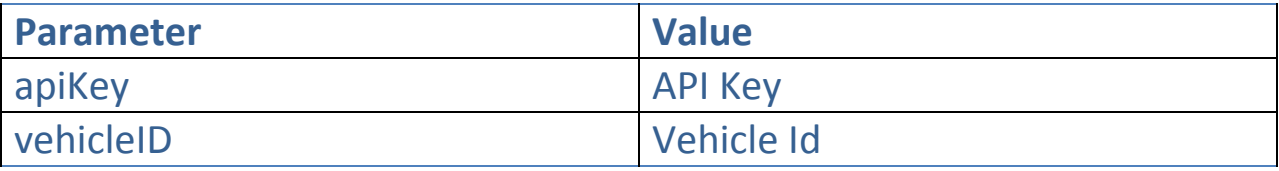

#### **Response**

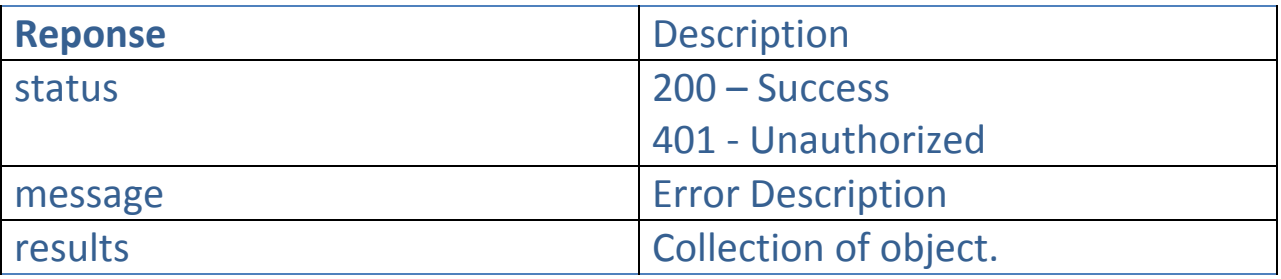

```
{
   "status": 200,
   "results": [
     {
       "IMEINo": "343443343",
       "TimeStamp": "2018-07-04T00:00:00",
       "Latitude": 24.482907,
       "Longitude": 54.374608999999964,
       "Angle": 0,
       "Speed": 10,
       "IsEngineOn": true,
       "TotalMilage": 10020,
       "VehicleID": "1c9bc070-dbbe-4a2e-b3f6-3d038c327b2a",
       "VehicleName": "P 545454",
       "VehicleGroupID": "0930e99c-559c-447f-81d7-0a3400146241",
       "VehicleGroupName": "Small",
       "DriverID": "1930e99c-559c-447f-81d7-0a3400146241",
       "Driver": "Rajesh Khurana",
       "CurrentLocation": "NEAR HUD HUD REFRESHMENT",
       "FuelLevel": 20,
       "IsSeatBeltOn": -1,
```

```
 "IsDoorOpen": -1,
     "IsAcOn": -1,
     "IsEquipmentOn": -1,
     "EngineTemp": 0,
     "EngineRpm": 0,
     "InStatusFrom": "2018-07-04T00:00:00",
     "TrackingStatus": 4,
     "TemperatureSensor1": 24.1,
     "TemperatureSensor2": 25.1,
     "TemperatureSensor3": 26.1,
     "TemperatureSensor4": 27.1
   } ],
 "message": ""
```
}

# <span id="page-9-0"></span>**Get All Vehicle Groups**

Http Method: **GET**

## API URL:<http://trackapi.fleetroot.com/api/getvhiclegroups>

#### **Require**

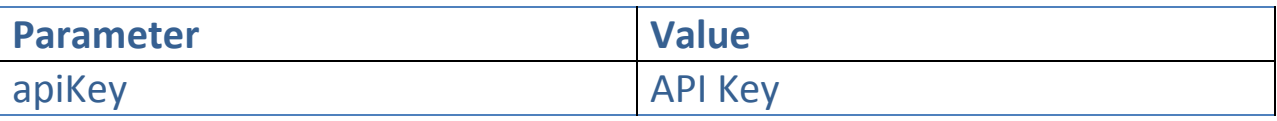

#### **Response**

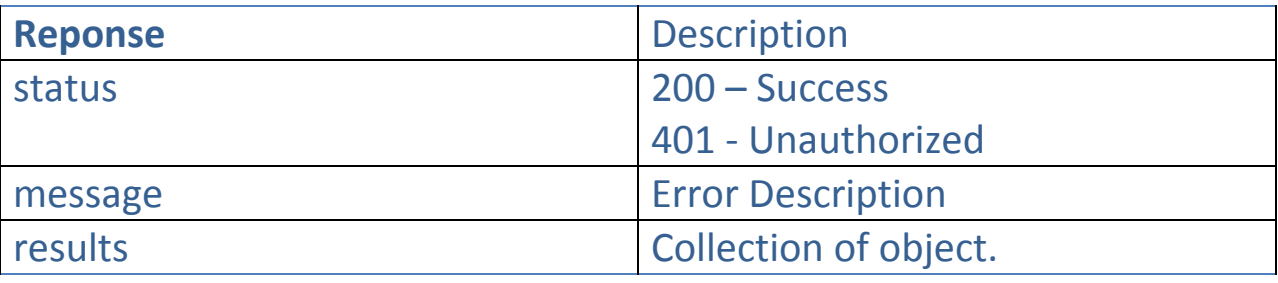

```
{
   "status": 200,
   "results": [
     {
       "VehicleGroupID": "0930e99c-559c-447f-81d7-0a3400146241",
       "ColorCode": "#b927de",
       "Name": "Small"
     },
     {
       "VehicleGroupID": "39aecc6a-98b2-4be6-9d3d-33173cb7d08a",
       "ColorCode": "#000000",
       "Name": "Large"
     }
   ],
   "message": ""}
```
# <span id="page-10-0"></span>**Get All Assets/Vehicles**

Http Method: **GET**

## API URL:<http://trackapi.fleetroot.com/api/getassets>

#### **Require**

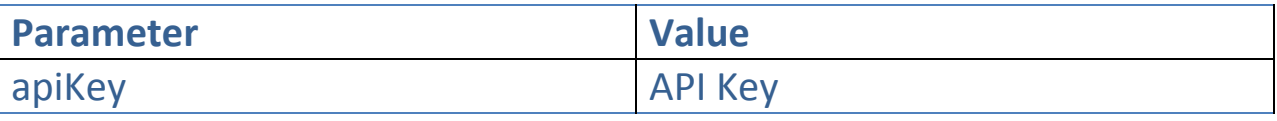

#### **Response**

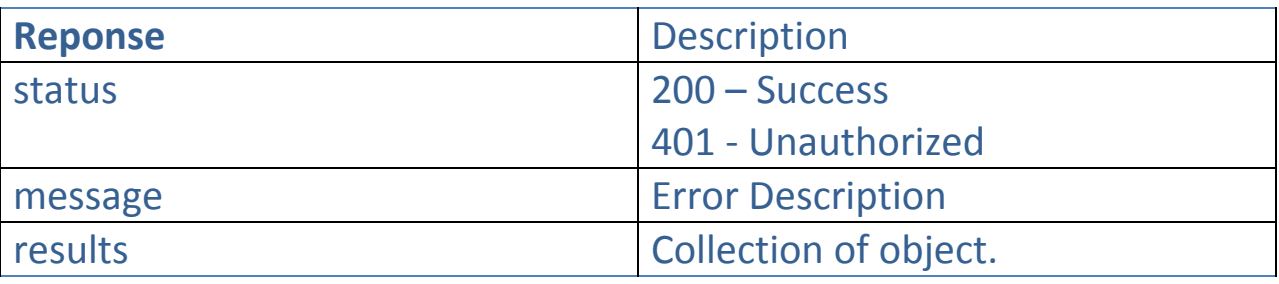

```
{
   "status": 200,
   "results": [
     {
       "AssetID": "0c16f433-378b-47b6-82d5-a282f80b2b0f",
       "VehicleNo": "1-56641",
       "Name": " John Parmar",
       "RFID": "344343454434567",
       "Color": "Blue",
       "IMEINo": "352094084496113",
       "MobileNo": "971831000087719",
       "Odometer": 1,
       "Year": "2016",
       "VehicleDevice": 2,
       "VehicleGroupID": "0930e99c-559c-447f-81d7-0a3400146241",
       "VehicleGroupName": "Large",
       "VehicleModelID": "1930e99c-559c-447f-81d7-0a3400146241",
       "VehicleModelName": "Hyundai Accent",
       "SubscriptionType": 4,
       "SubscriptionExpiryOn": "2019-01-01T00:00:00",
       "RemoteImmobilization": false,
       "VehicleType": 1
```

```
 } ,
],
 "message": ""
}
Vehicle Type
```
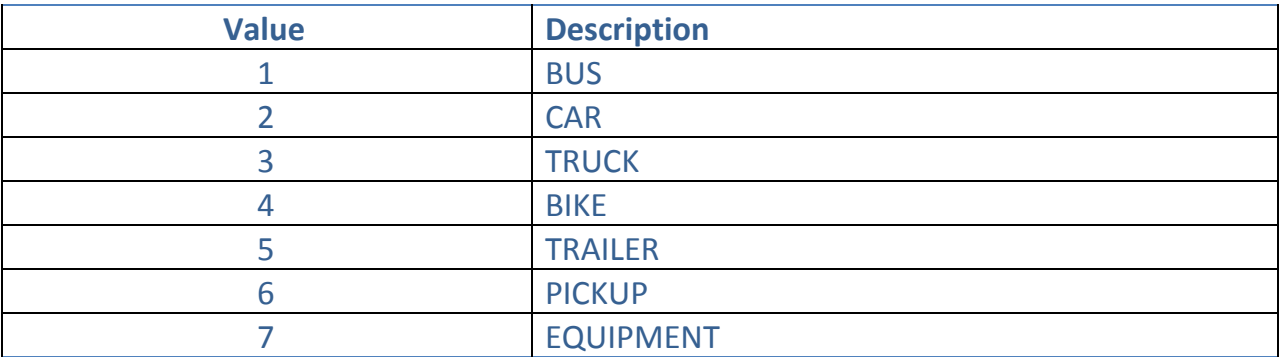

# **Device Type**

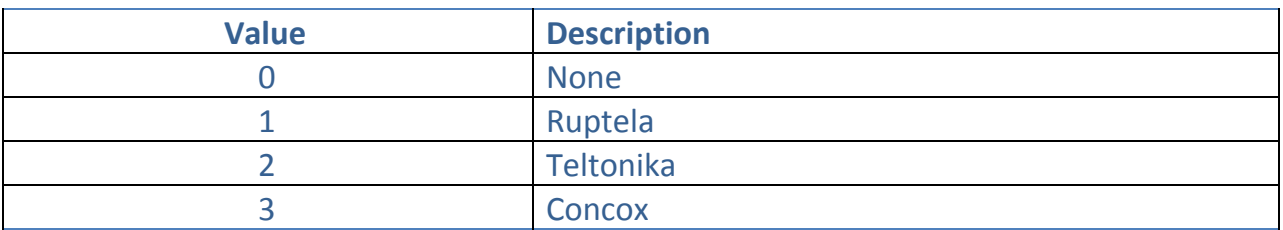

# **Subscription Type**

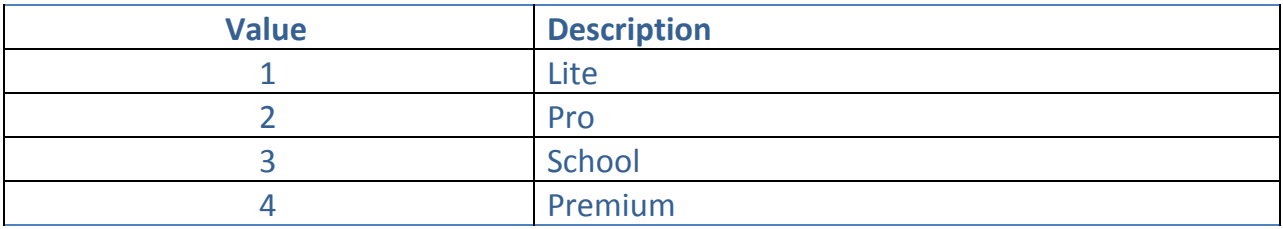

# <span id="page-12-0"></span>**Get All Disconnected Vehicles**

Http Method: **GET**

## API URL:

## <http://trackapi.fleetroot.com/api/getdisconnectedvehicles>

#### **Require**

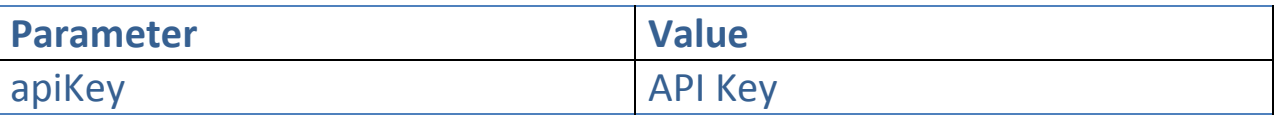

#### **Response**

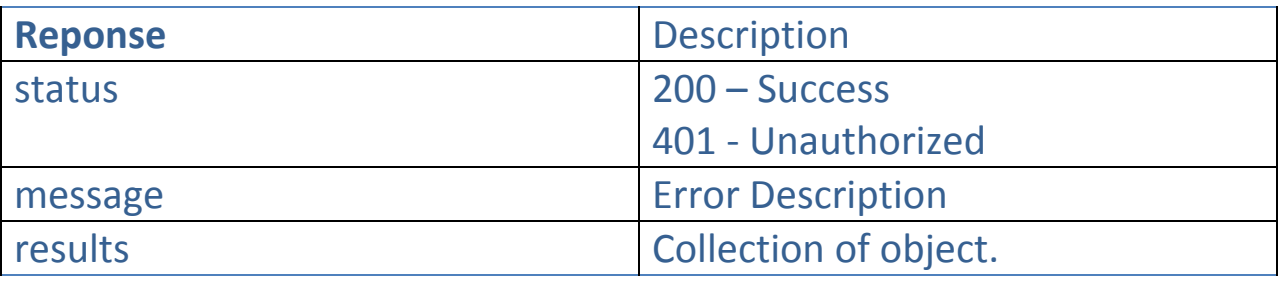

#### **Sample**

#### {

```
 "status": 200,
 "results": [{
     "VehicleNo": "P 545454",
     "VehicleName": "Wexoz - Pooja Teke",
     "DriverName": "Rajesh Khurana",
     "RFID": "356307047098008",
     "Color": "#000000",
     "IMEINo": "343443343",
     "VehicleType": 2,
     "LocationName": null,
     "LastActiveTime": "2018-07-04T00:00:00",
     "VehicleStatus": 1,
     "TrackingStatus": 4,
     "TotalFuelUsed": 0,
     "MobileNo": "898989899889",
     "Odometer": 0,
     "Year": "2015",
     "VehicleDevice": 1,
     "VehicleGroupID": "0930e99c-559c-447f-81d7-0a3400146241",
     "VehicleGroupName": "Small",
```

```
 "VehicleModelID": "de26bc62-c63b-413e-9bdf-f247be99f91b",
 "VehicleModelName": "Ford De Luxe"
    } ],
  "message": ""
}
```
# <span id="page-14-0"></span>**Get All Idle Vehicles in Account**

Http Method: **GET**

## API URL: [http://trackapi.fleetroot.com/api/getidlevehicles](http://trackapi.fleetroot.com/api/getdisconnectedvehicles)

#### **Require**

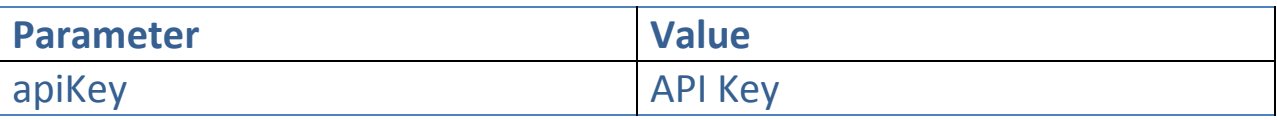

#### **Response**

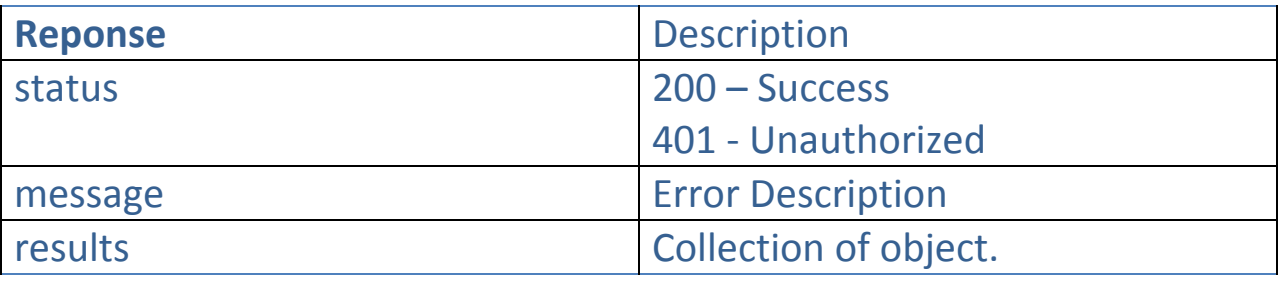

```
{
```

```
 "status": 200,
 "results": [{
     "VehicleNo": "P 545454",
     "VehicleName": "Wexoz - Pooja Teke",
     "DriverName": "Rajesh Khurana",
     "RFID": "356307047098008",
     "Color": "#000000",
     "IMEINo": "343443343",
     "VehicleType": 2,
     "LocationName": null,
     "LastActiveTime": "2018-07-04T00:00:00",
     "VehicleStatus": 1,
     "TrackingStatus": 4,
     "TotalFuelUsed": 0,
     "MobileNo": "898989899889",
     "Odometer": 0,
     "Year": "2015",
     "VehicleDevice": 1,
     "VehicleGroupID": "0930e99c-559c-447f-81d7-0a3400146241",
     "VehicleGroupName": "Small",
     "VehicleModelID": "de26bc62-c63b-413e-9bdf-f247be99f91b",
     "VehicleModelName": "Ford De Luxe",
```

```
"TemperatureSensor1": 24.1,
      "TemperatureSensor2": 25.1,
      "TemperatureSensor3": 26.1,
      "TemperatureSensor4": 27.1
    } ],
  "message": ""
}
```
# <span id="page-16-0"></span>**Get All Running Vehicles in Account**

Http Method: **GET**

## API URL: [http://trackapi.fleetroot.com/api/getrunningvehicles](http://trackapi.fleetroot.com/api/getdisconnectedvehicles)

#### **Require**

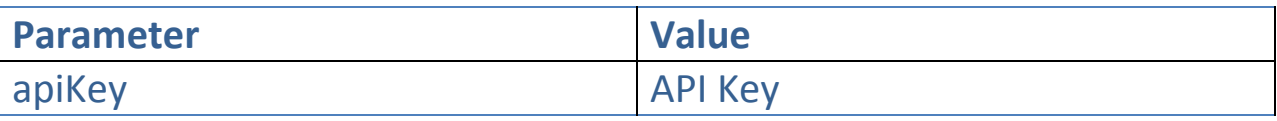

#### **Response**

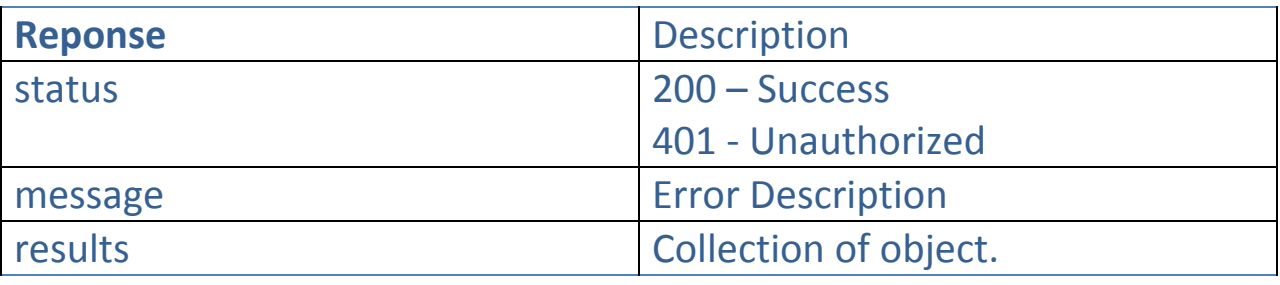

```
{
```

```
 "status": 200,
 "results": [{
     "VehicleNo": "P 545454",
     "VehicleName": "Wexoz - Pooja Teke",
     "DriverName": "Rajesh Khurana",
     "RFID": "356307047098008",
     "Color": "#000000",
     "IMEINo": "343443343",
     "VehicleType": 2,
     "LocationName": null,
     "LastActiveTime": "2018-07-04T00:00:00",
     "VehicleStatus": 1,
     "TrackingStatus": 4,
     "TotalFuelUsed": 0,
     "MobileNo": "898989899889",
     "Odometer": 0,
     "Year": "2015",
     "VehicleDevice": 1,
     "VehicleGroupID": "0930e99c-559c-447f-81d7-0a3400146241",
     "VehicleGroupName": "Small",
     "VehicleModelID": "de26bc62-c63b-413e-9bdf-f247be99f91b",
     "VehicleModelName": "Ford De Luxe",
```

```
"TemperatureSensor1": 24.1,
      "TemperatureSensor2": 25.1,
      "TemperatureSensor3": 26.1,
      "TemperatureSensor4": 27.1
    } ],
  "message": ""
}
```
# <span id="page-18-0"></span>**Get All Stopped Vehicles in Account**

Http Method: **GET**

## API URL: [http://trackapi.fleetroot.com/api/getstoppedvehicles](http://trackapi.fleetroot.com/api/getdisconnectedvehicles)

#### **Require**

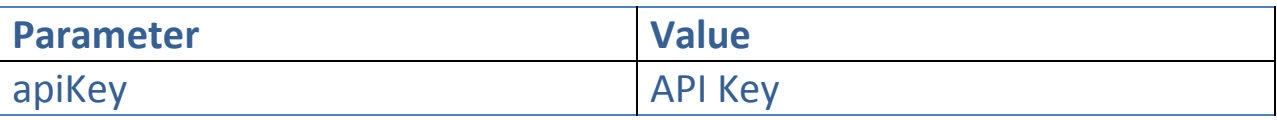

#### **Response**

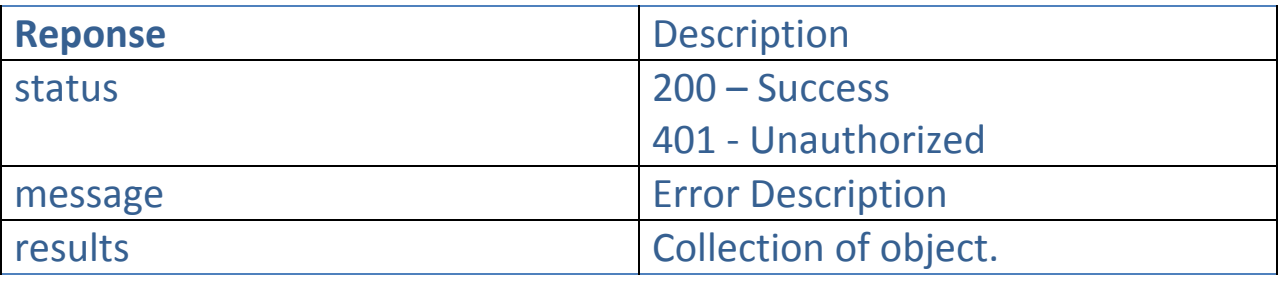

```
{
```

```
 "status": 200,
 "results": [{
     "VehicleNo": "P 545454",
     "VehicleName": "Wexoz - Pooja Teke",
     "DriverName": "Rajesh Khurana",
     "RFID": "356307047098008",
     "Color": "#000000",
     "IMEINo": "343443343",
     "VehicleType": 2,
     "LocationName": null,
     "LastActiveTime": "2018-07-04T00:00:00",
     "VehicleStatus": 1,
     "TrackingStatus": 4,
     "TotalFuelUsed": 0,
     "MobileNo": "898989899889",
     "Odometer": 0,
     "Year": "2015",
     "VehicleDevice": 1,
     "VehicleGroupID": "0930e99c-559c-447f-81d7-0a3400146241",
     "VehicleGroupName": "Small",
     "VehicleModelID": "de26bc62-c63b-413e-9bdf-f247be99f91b",
     "VehicleModelName": "Ford De Luxe",
```

```
"TemperatureSensor1": 24.1,
      "TemperatureSensor2": 25.1,
      "TemperatureSensor3": 26.1,
      "TemperatureSensor4": 27.1
    } ],
  "message": ""
}
```
# <span id="page-20-0"></span>**Get Drivers in Account**

Http Method: **GET**

## API URL:<http://trackapi.fleetroot.com/api/getdrivers>

#### **Require**

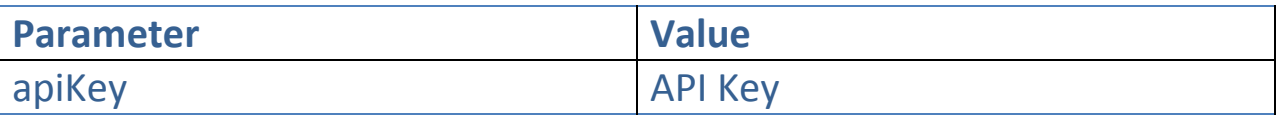

#### **Response**

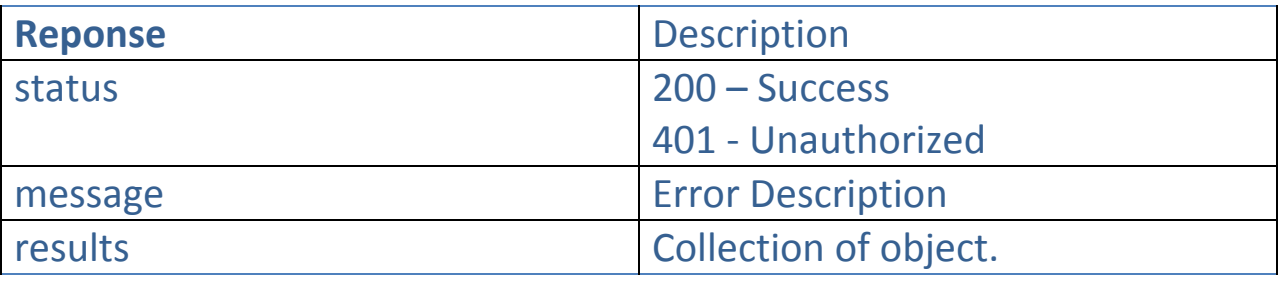

```
{ "status": 200,
   "results": [
     {
       "DriverID": "0ff99c2d-9e35-4f33-b3b4-d52d6e99156d",
       "Name": "Drv 6",
       "MobileNo": "53545455445",
       "EmailID": "pp@gmail.com",
       "LicenseNo": "D 433433",
       "PassportNo": "M334343",
       "AuthenticationType": 0,
       "RFIDNo": "",
       "iButtonNo": "111",
       "LicenceValid": "2020-12-28T00:00:00",
       "IsPortalUser": false
     } ],
   "message": ""
}
```
# <span id="page-21-0"></span>**Get Alerts by Vehicle**

## Http Method: **GET**

# API URL: [http://trackapi.fleetroot.com/api/getalertsbyvehicle](http://trackapi.fleetroot.com/api/getalerts)

#### **Require**

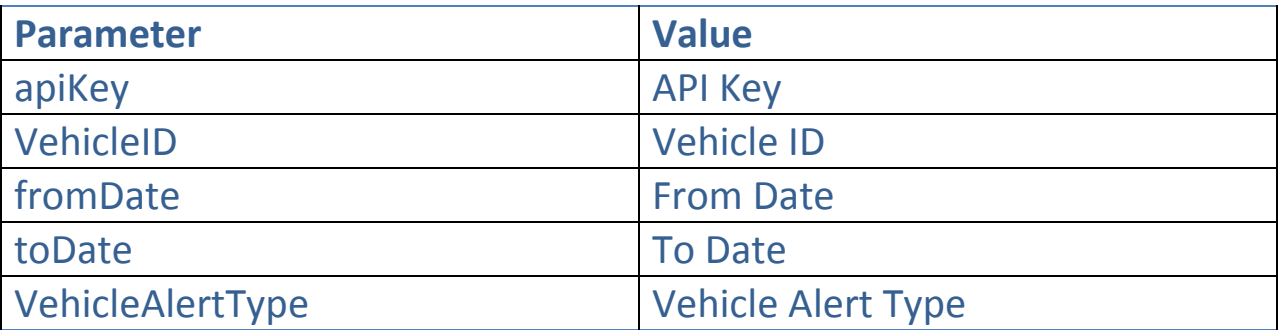

## **Response**

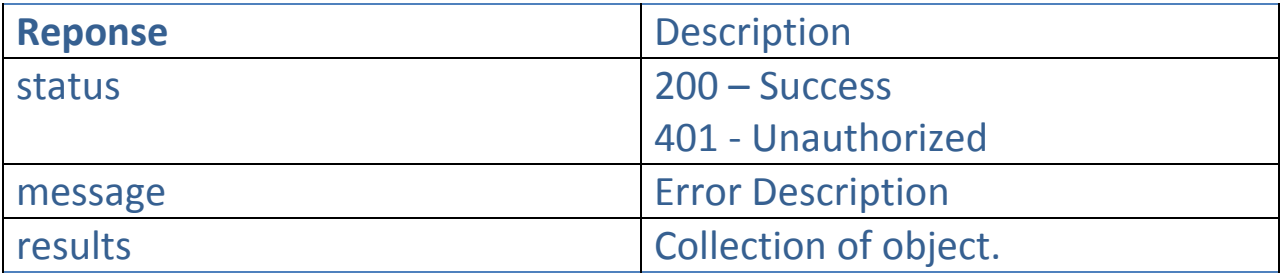

## **Vehicle Alert Type**

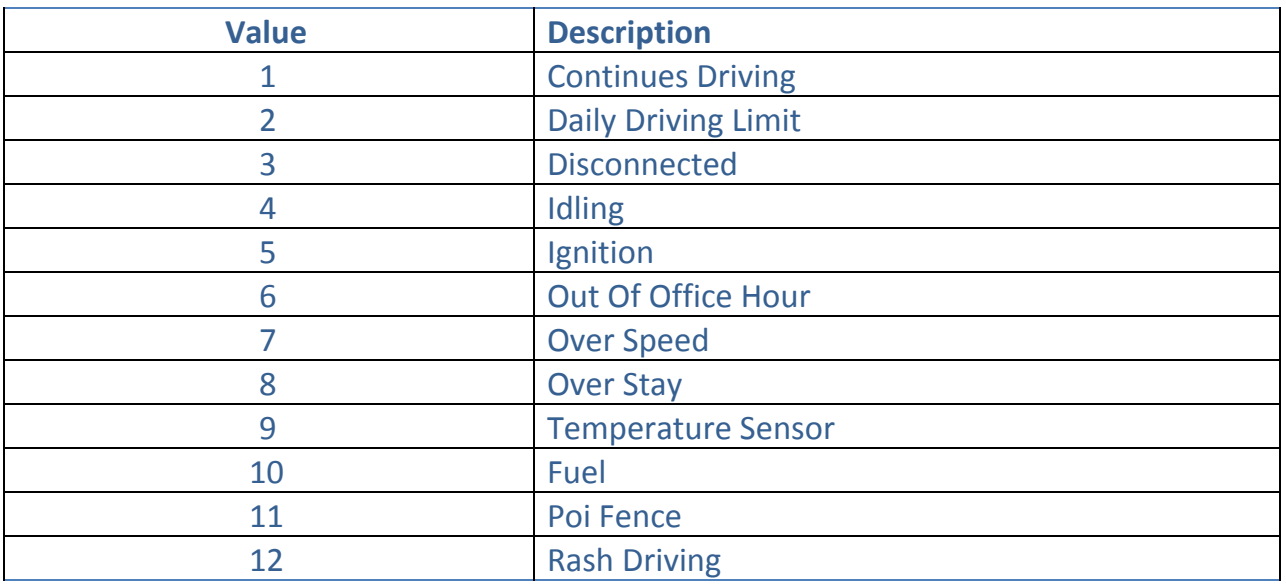

```
{
   "status": 200,
  "results": [
     {
       "VehicleID": "f3b6028e-4a32-43da-aec6-766dd34161d5",
       "VehicleName": "89898981",
       "VehicleAlertID": " g3b6028e-4a32-43da-aec6-766dd34161d2",
       "Description": "Daily Driving Limit alert",
       "ReportOn": "2018-07-04T00:00:00+05:30",
       "VehicleAlertType": 2
     }
  ],
  "message": ""
}
```
# <span id="page-23-0"></span>**Get Alerts**

#### Http Method: **GET**

## API URL:<http://trackapi.fleetroot.com/api/getalerts>

#### **Require**

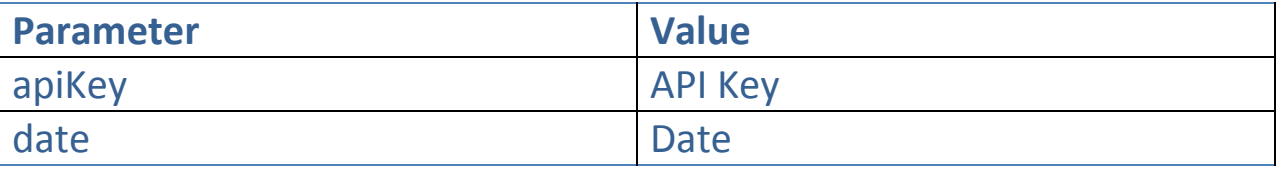

#### **Response**

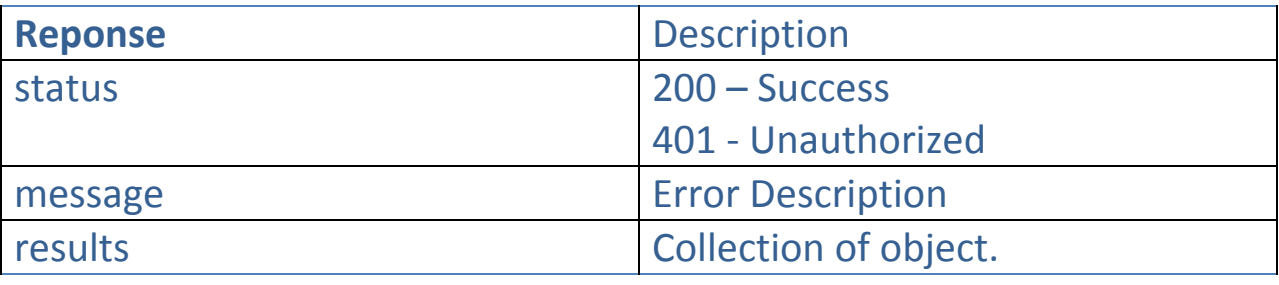

```
{
   "status": 200,
   "results": [
     {
       "VehicleID": "f3b6028e-4a32-43da-aec6-766dd34161d5",
       "VehicleName": "89898981",
       "VehicleAlertID": " 23b6028e-4a32-43da-aec6-766dd34161d6",
       "Description": "Daily Driving Limit alert",
       "ReportOn": "2018-07-04T00:00:00+05:30",
       "VehicleAlertType": 2
     },
     {
       "VehicleID": "bc8370a4-da0a-473e-ab47-440dab61736b",
       "VehicleName": "DVK 007",
       "VehicleAlertID": "13b6028e-4a32-43da-aec6-766dd34161u9",
       "Description": "Disconnection alert",
       "ReportOn": "2018-07-04T00:00:00+05:30",
       "VehicleAlertType": 3
     }
   ],
   "message": ""
```
}

# <span id="page-25-0"></span>**Get Active Vehicle Snapshot**

## Http Method: **GET**

#### API URL:

[http://trackapi.fleetroot.com/api/getactivevehiclesnapshotinaccountSG](http://trackapi.fleetroot.com/api/getdrivers)

#### **Require**

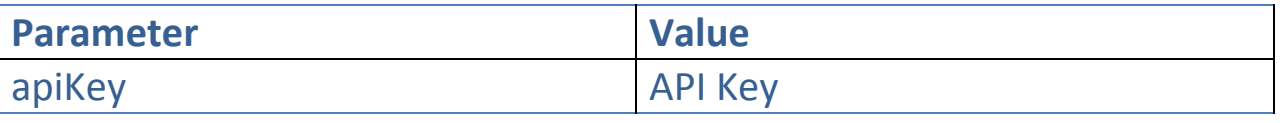

#### **Response**

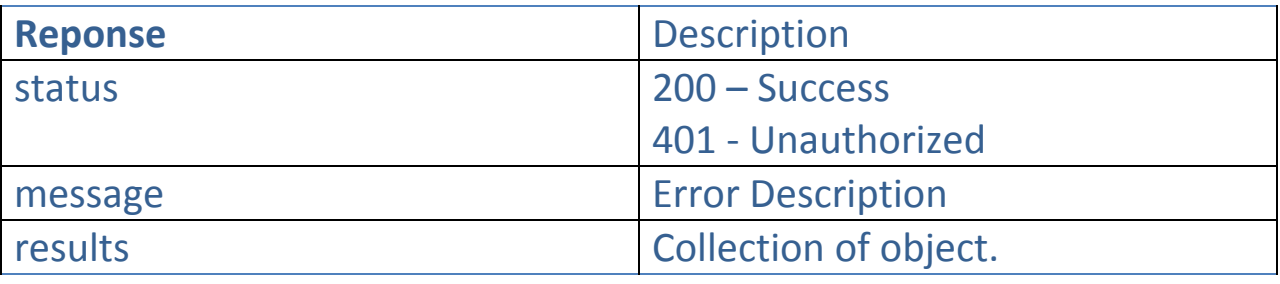

#### **Sample**

#### {

```
 "status": 200,
 "results": [{
     "VehicleID": "1c9bc070-dbbe-4a2e-b3f6-3d038c327b2a",
     "IMEINo": "343443343",
     "VehicleName": "P 545454",
     "DriverName": "Rajesh Khurana",
     "PlateNumber": "",
     "DateTime": "2018-07-04T00:00:00",
     "Status": "Disconnected",
     "Latitude": 0,
     "Longitude": 0,
     "Odometer": 0,
     "Speed": 0,
     "EngineTemp": 0,
     "VehicleGroupName": "Small",
     "EngineHours": 0,
     "BatteryLevel": 0,
     "IdleSince": 0,
     "ZoneName": "",
     "MobileServiceProvider": "",
```

```
 "CurrentLocation": "",
 "IdleDuration": 0,
 "CompanyName": ""
\{\ \} ],
 "message": ""
}
```
# <span id="page-27-0"></span>**Get Vehicle History**

## Http Method: **GET**

## API URL:<http://trackapi.fleetroot.com/api/getvehiclehistory>

#### **Require**

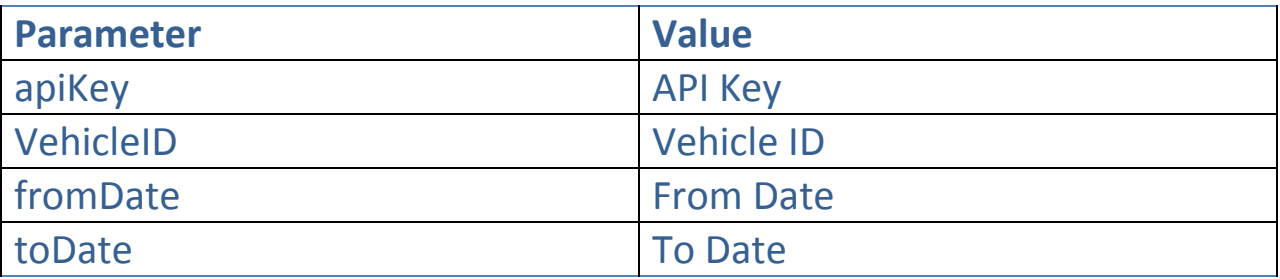

#### **Response**

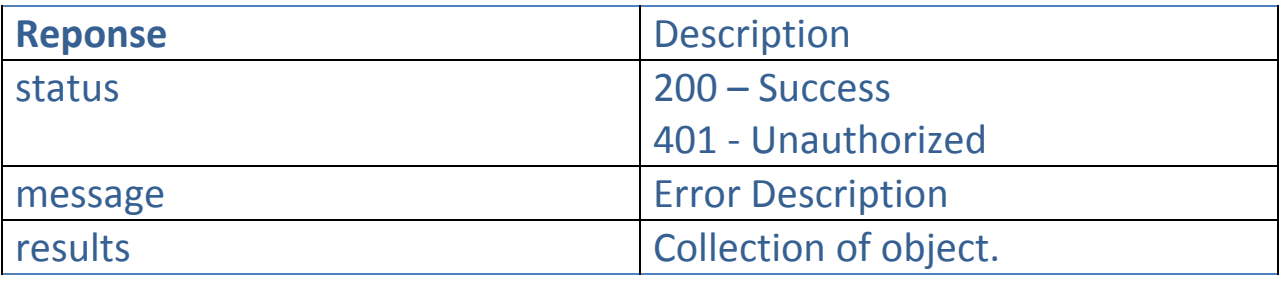

## **Sample**

{

```
 "status": 200,
 "results": [
```
{

```
 "IMEINo": "862462039310940",
 "TimeStamp": "2018-06-13T05:34:00+05:30",
 "Latitude": 24.4303633,
 "Longitude": 54.4049883,
 "Angle": 195,
 "Speed": 0,
 "IsEngineOn": false,
 "TotalMilage": 2944,
 "VehicleID": "f80e3c12-ca1e-4550-be52-6c041e9d549b",
 "VehicleName": "78909",
 "VehicleGroupID": " 450e3c12-ca1e-4550-be52-6c041e9d549b",
 "VehicleGroupName": "small",
 "VehicleType": 1,
 "Driver": null,
```

```
 "LastEngineOn": "2018-07-04T00:00:00",
     "LastRunningOn": "2018-07-04T00:00:00",
     "TrackingStatus": 3,
     "RFID": null,
     "CurrentLocation": "Near Vision Private School",
     "FuelLevel": 0,
     "IsSeatBeltOn": 0,
     "IsDoorOpen": 0,
     "IsAcOn": 0,
     "IsEquipmentOn": 0,
     "EngineTemp": 0,
     "EngineRpm": 0,
     "RemoteImmobilization": false,
     "TemperatureSensor1": 24.1,
     "TemperatureSensor2": 25.1,
     "TemperatureSensor3": 26.1,
     "TemperatureSensor4": 27.1
   } ],
 "message": ""
```
}

# <span id="page-29-0"></span>**Get Students (All)**

## Http Method: **GET**

## API URL:<http://trackapi.fleetroot.com/api/getstudent>

## **Require**

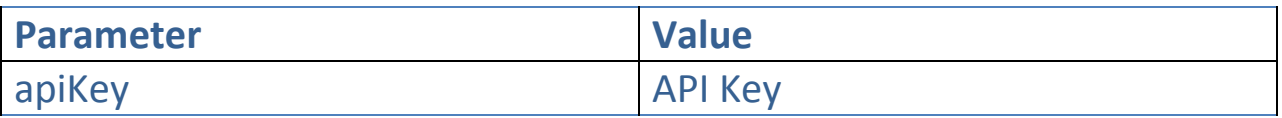

#### **Response**

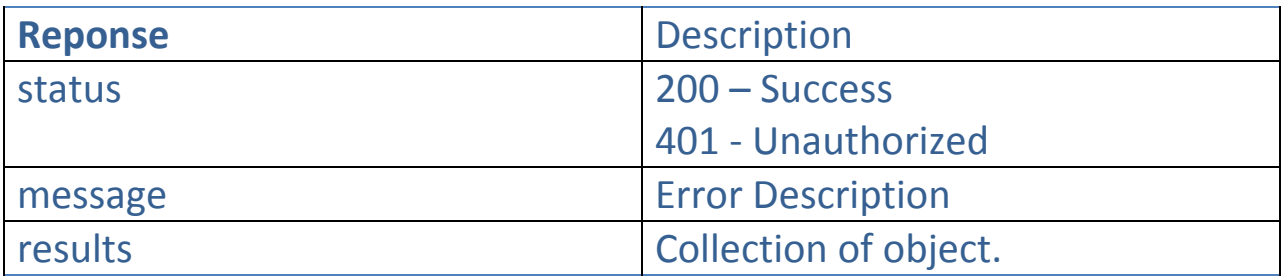

```
{
status: [200],
results : [
{
       "studentid": "1d1a649e-24f1-4b85-9972-311e81233c53",
       "firstname": "BAZIL",
       "lastname": "TOMAS VARGHESE",
       "rfid": "66000d329998501",
       "classname": "GRADE 1",
       "parentname": "BINO VARGHESE JOHN ",
       "schoolname": "Bright Riders School",
       "pickuptrip": "8C-(30739)PICK UP(6:30-8:30)",
       "dropofftrip": "8C-(30739),DROP-OFF(2:00-4:00)"
     }]
message : ""
}
```
# <span id="page-30-0"></span>**Get Students by School**

## Http Method: **GET**

## API URL:<http://trackapi.fleetroot.com/api/getstudent>

## **Require**

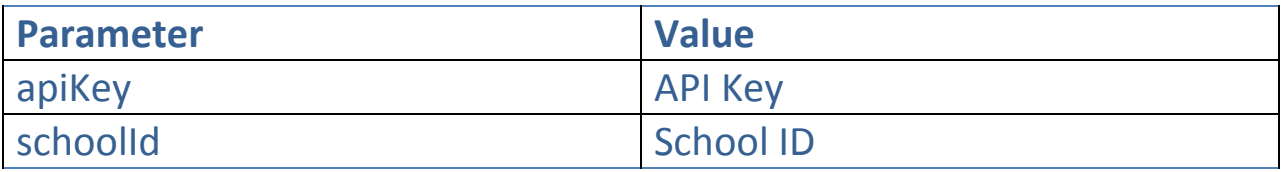

## **Response**

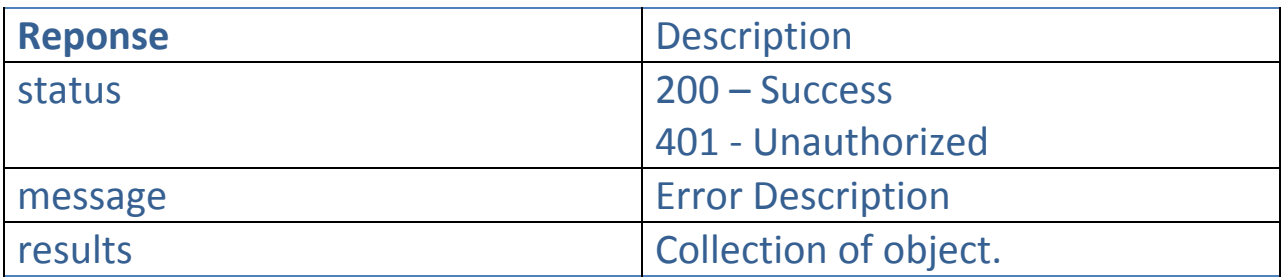

```
{
status: [200],
results : [
{
       "studentid": "1d1a649e-24f1-4b85-9972-311e81233c53",
       "firstname": "BAZIL",
       "lastname": "TOMAS VARGHESE",
       "rfid": "66000d329998501",
       "classname": "GRADE 1",
       "parentname": "BINO VARGHESE JOHN ",
       "schoolname": "Bright Riders School",
       "pickuptrip": "8C-(30739)PICK UP(6:30-8:30)",
       "dropofftrip": "8C-(30739),DROP-OFF(2:00-4:00)"
     }]
message : ""
}
```
# <span id="page-31-0"></span>**Get Transport Alert (All)**

## Http Method: **GET**

## API URL:<http://trackapi.fleetroot.com/api/gettransportalert>

## **Require**

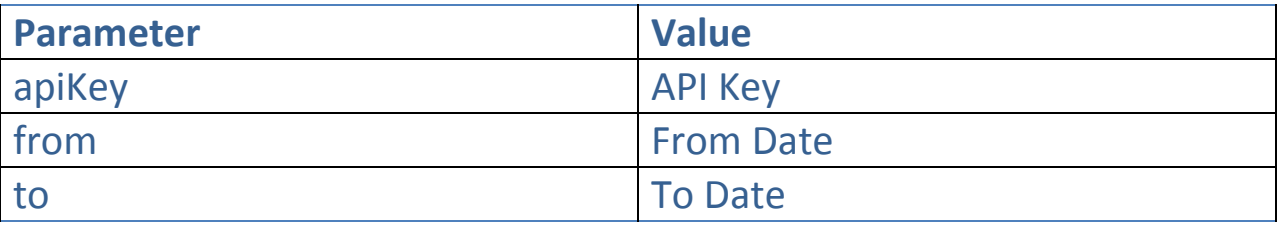

#### **Response**

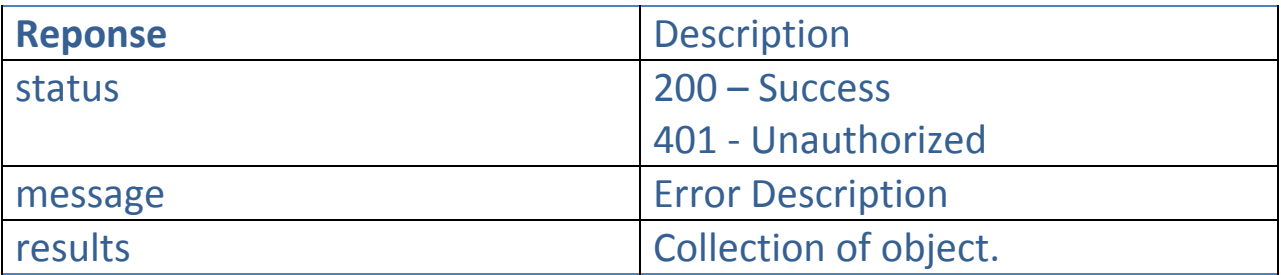

## **Sample**

#### {

```
status: [200],
results : [
```
# {

```
 "ReportOn": "2018-02-09T08:34:04.2649502+04:00",
    "VehicleID": "14482247-807b-4cc4-a825-7f6a52700fba",
    "StudentNo": "sample string 3",
    "StudentName": "sample string 4",
    "Description": "sample string 5",
    "ActualLocation": "sample string 6",
    "ActualLatitude": 7.1,
    "ActualLongitude": 8.1,
    "ExpectedLocation": "sample string 9",
    "ExpectedLatitude": 10.1,
    "ExpectedLongitude": 11.1,
   "TransportAlertType": 0 }]
message : ""
}
```
# <span id="page-32-0"></span>**Get Transport Alert by Student**

## Http Method: **GET**

## API URL:<http://trackapi.fleetroot.com/api/gettransportalert>

## **Require**

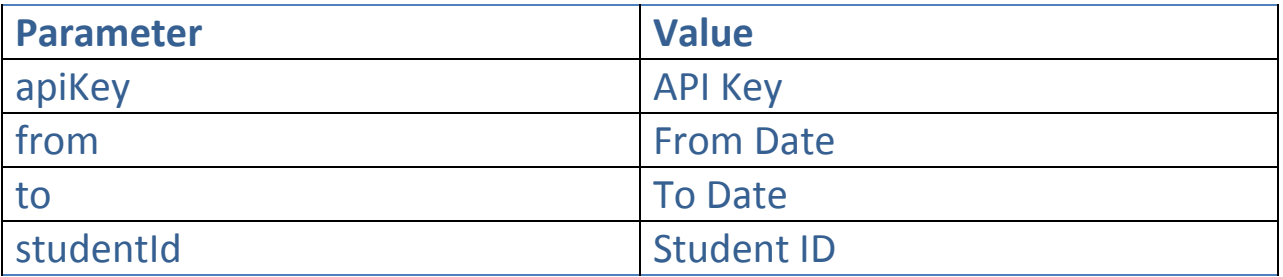

## **Response**

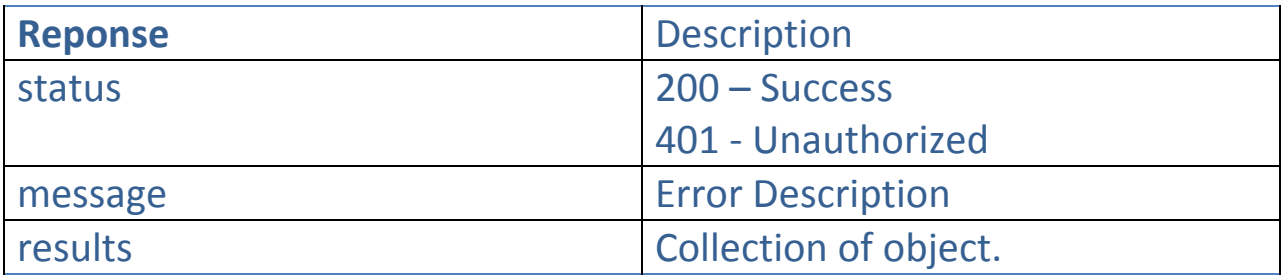

```
{
status: [200],
results : [
{
"ReportOn": "2018-02-09T08:34:04.2649502+04:00",
    "VehicleID": "14482247-807b-4cc4-a825-7f6a52700fba",
    "StudentNo": "sample string 3",
    "StudentName": "sample string 4",
    "Description": "sample string 5",
    "ActualLocation": "sample string 6",
    "ActualLatitude": 7.1,
    "ActualLongitude": 8.1,
    "ExpectedLocation": "sample string 9",
    "ExpectedLatitude": 10.1,
    "ExpectedLongitude": 11.1,
   "TransportAlertType": 0 }]
message : "" }
```
# <span id="page-33-0"></span>**Get Transport Alert by Trip**

## Http Method: **GET**

## API URL:<http://trackapi.fleetroot.com/api/gettransportalert>

## **Require**

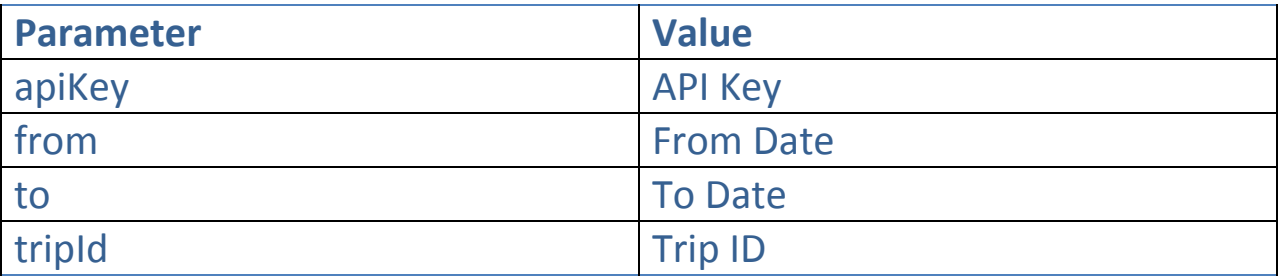

## **Response**

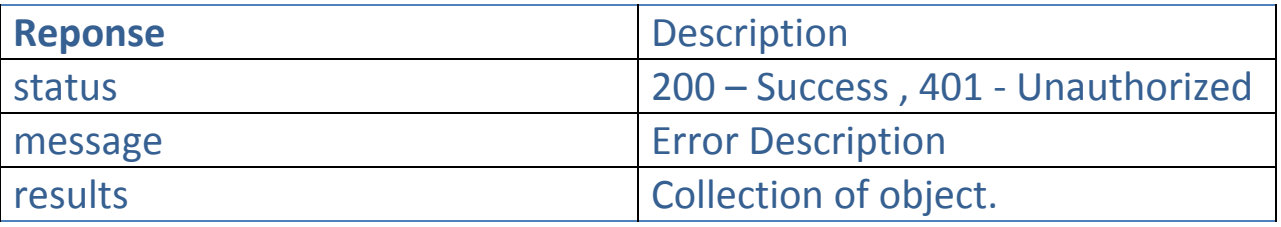

```
{
status: [200],
results : [
{
    "ReportOn": "2018-02-09T08:34:04.2649502+04:00",
    "VehicleID": "14482247-807b-4cc4-a825-7f6a52700fba",
    "StudentNo": "sample string 3",
    "StudentName": "sample string 4",
    "Description": "sample string 5",
    "ActualLocation": "sample string 6",
    "ActualLatitude": 7.1,
    "ActualLongitude": 8.1,
    "ExpectedLocation": "sample string 9",
    "ExpectedLatitude": 10.1,
    "ExpectedLongitude": 11.1,
   "TransportAlertType": 0 }]
message : ""
}
```
# **Transport Alert Type Details**

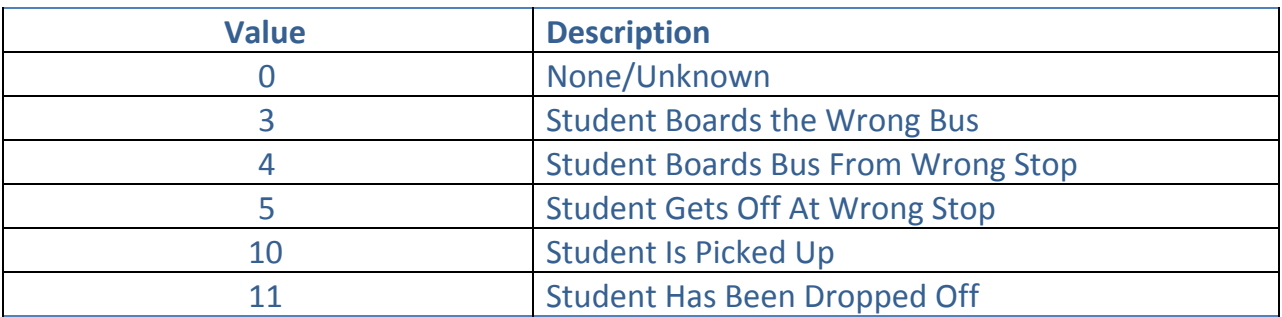

# <span id="page-35-0"></span>**Get Tracking Link**

## Http Method: **GET**

# API URL:<http://trackapi.fleetroot.com/api/gettrackinglink>

## **Require**

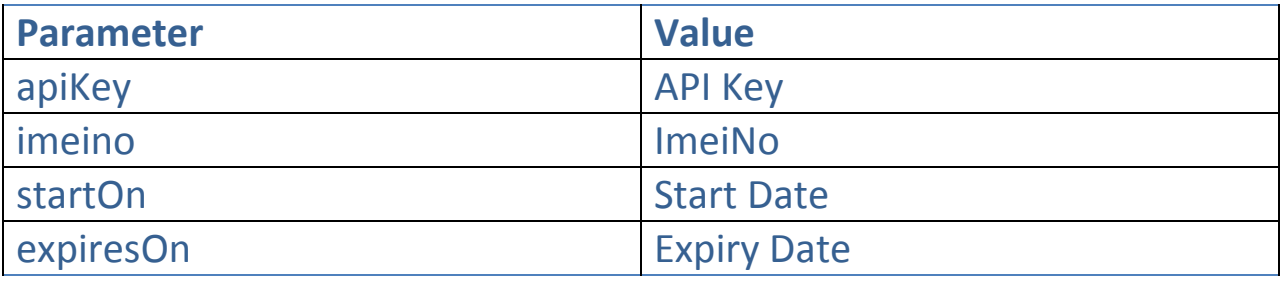

## **Response**

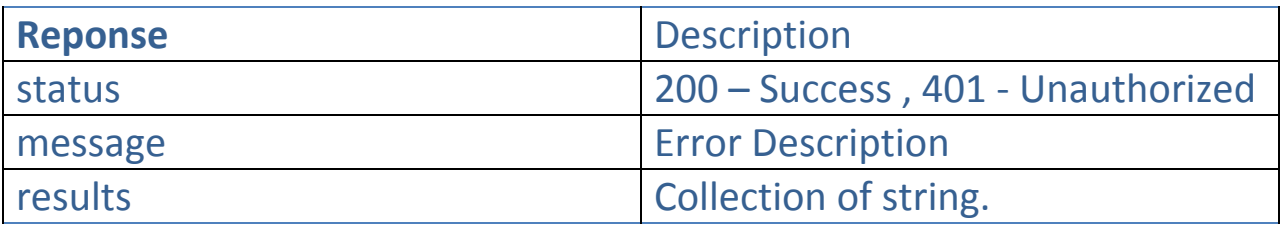

```
{
status: [200],
results : [
"http://track.fleetroot.com/Tracks/TrackVehicle/Index/?token=y3sIuPqJt+9NkCGC+h4
MjfKePDXTKHY8Gj4XLnXO8CqK0wpyHX/pLh4GkEnAZrVygi8QZDYpGqXa2ccrEJDlhsG50I5b9Lc7dR
EsAj40Ord78F849oQ7sVKg1SErI5RJtbapdm1vUzSix1FUjS7HoJ6ot3zrM1sZbxKbuW1I560Watcff
VawfALz1QQkWgAnn1wUIgoraDI=" ],
message : ""
}
```
# <span id="page-36-0"></span>**Get Rash Behaviour (Rash Alerts)**

## Http Method: **GET**

## API URL:<http://trackapi.fleetroot.com/api/getrashbehaviour>

## **Require**

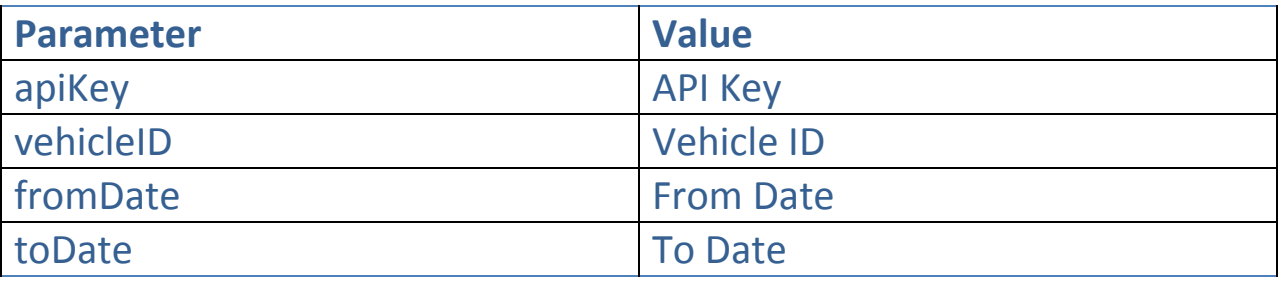

#### **Response**

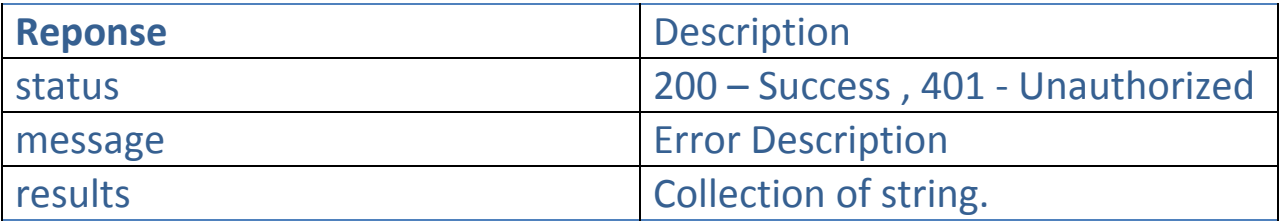

```
{
 "status": 1,
"results": [
  {
   "ReportOn": "2019-08-26T16:20:21.5385252+05:30",
   "Description": "sample string 2",
   "LocationName": "sample string 3",
   "Latitude": 4.1,
   "Longitude": 5.1,
   "RashDrivingEvent": 1,
   "VehicleID": "71c46587-b03c-475e-b5a9-77822e03ae02",
   "VehicleName": "sample string 7",
   "GroupID": "14ffdf3d-2472-433b-8330-869dd917ad4e",
   "VehicleGroupName": "sample string 9",
   "DriverID": "e0ca0d1f-0efb-4267-9f1f-45aff6607277",
   "DriverName": "sample string 11",
   "ClientID": "fc3eddb0-ccc3-4c58-b0d0-00db88347e50"
 },
```

```
],
 "message": "sample string 2"
}
```
# **Rash Driving Event Details**

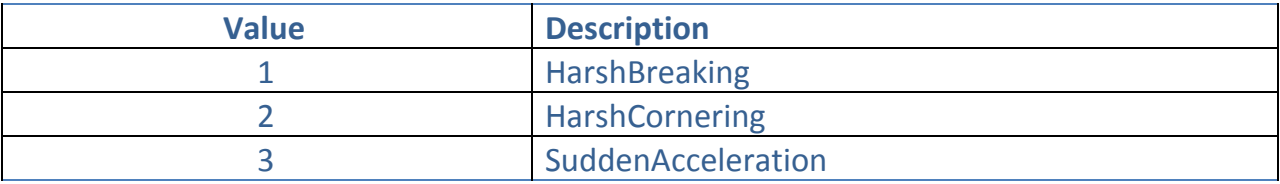